# НИЛ техники эксперимента

КРАТКИЕ МЕТОДИЧЕСКИЕ УКАЗАНИЯ ПО КУРСУ "ЭЛЕКТРИЧЕСКИЕ МАШИНЫ И ОСНОВЫ ЭЛЕКТРОПРИВОДА"

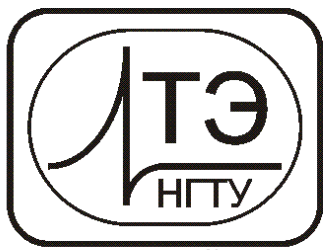

www.opprib.ru e-mail: info@opprib.ru

## **050204. Генератор постоянного тока с независимым возбуждением**

**Цель работы:** ознакомиться с основными свойствами генератора постоянного тока с независимым возбуждением, его характеристиками и эксплуатационными показателями.

# **Требуемое оборудование:**

Модульный учебный комплекс МУК-ЭП1 в составе:

- Блок питания двигателя постоянного тока БПП1;
- Блок питания асинхронного двигателя БПА1;
- Машинный агрегат МА1-АП.

## *Краткое теоретическое введение*

Генератор постоянного тока представляет собой преобразователь механической энергии в электрическую энергию постоянного тока. Генераторы постоянного тока широко используют в различных промышленных, транспортных и других установках для питания электроприводов с широким регулированием скорости вращения. Для вращения генераторов применяют электродвигатели переменного тока, паровые турбины или двигатели внутреннего сгорания.

Свойства генераторов постоянного тока определяются в основном способом питания их обмоток возбуждения. В зависимости от этого различают генераторы независимого возбуждения и самовозбуждения.

Генераторы независимого возбуждения бывают с электромагнитным возбуждением, в которых обмотка возбуждения ОВ питается постоянным током от постороннего источника, и с постоянными магнитами. В основном все мощные машины постоянного тока имеют независимое возбуждение.

На рис.1, изображена принципиальная схема генератора независимого возбуждения. Здесь Я – якорь, ОВ – обмотка возбуждения, *U и U<sub>B</sub>* – напряжения на зажимах генератора и цепи возбуждения, *I<sup>Я</sup>* ток якоря, *I* ток, отдаваемый генератором в сеть, *I<sup>В</sup>* ток возбуждения.. В цепи обмотки возбуждения включают реостат *Rв* для регулирования тока возбуждения. Таким образом, в генераторе независимого возбуждения *IЯ=I* и в общем случае *UВ U*.

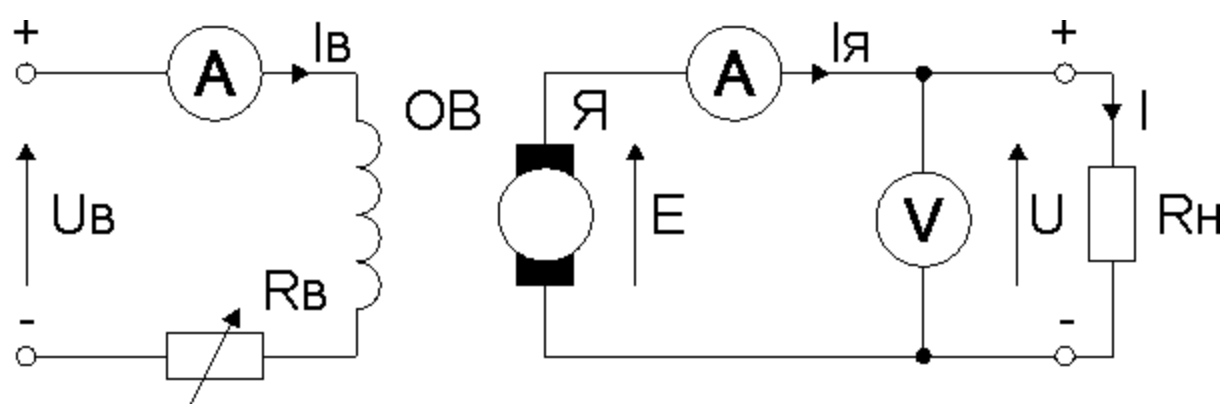

Рис. 1

Принцип действия генератора основан на явлении электромагнитной индукции. Якорь генератора вращается каким-либо первичным двигателем. В обмотку возбуждения подается ток от возбудителя, создающий основное магнитное поле машины. При вращении якоря проводники его

обмотки пересекают магнитное поле полюсов и, согласно закону электромагнитной индукции в якоре наводится ЭДС *Е*, действующее значение которой равно:

$$
E = c \cdot n \cdot \Phi,\tag{1}
$$

где *c* - постоянный коэффициент;

*n* - скорость вращения;

*Ф* - магнитный поток.

Напряжение на зажимах генератора определяется из уравнения электрического равновесия генератора**:**

$$
U = E - I_{\mathcal{F}} R_{\mathcal{A}}
$$
 (2)

где *I<sup>Я</sup>* - сила тока якоря;

*R<sup>Я</sup>* - сопротивление цепи якоря.

Свойства генераторов анализируют по характеристикам - зависимостям между основными величинами, определяющими работу генераторов. К таким величинам относят напряжение на зажимах *U*, ток возбуждения *IВ*, ток якоря или нагрузки *I*, частоту вращения *п*. Обычно генераторы работают при *n=const*.

Основные характеристики генераторов: холостого хода, короткого замыкания, внешняя, регулировочная, нагрузочная.

Характеристика холостого хода (х.х.х.) представляет зависимость ЭДС якоря *Е* (или напряжения на якорной обмотке *U*) ненагруженного генератора (*IЯ=0*) от тока возбуждения *I<sup>В</sup>* при *n=const*. (рис.2 а).

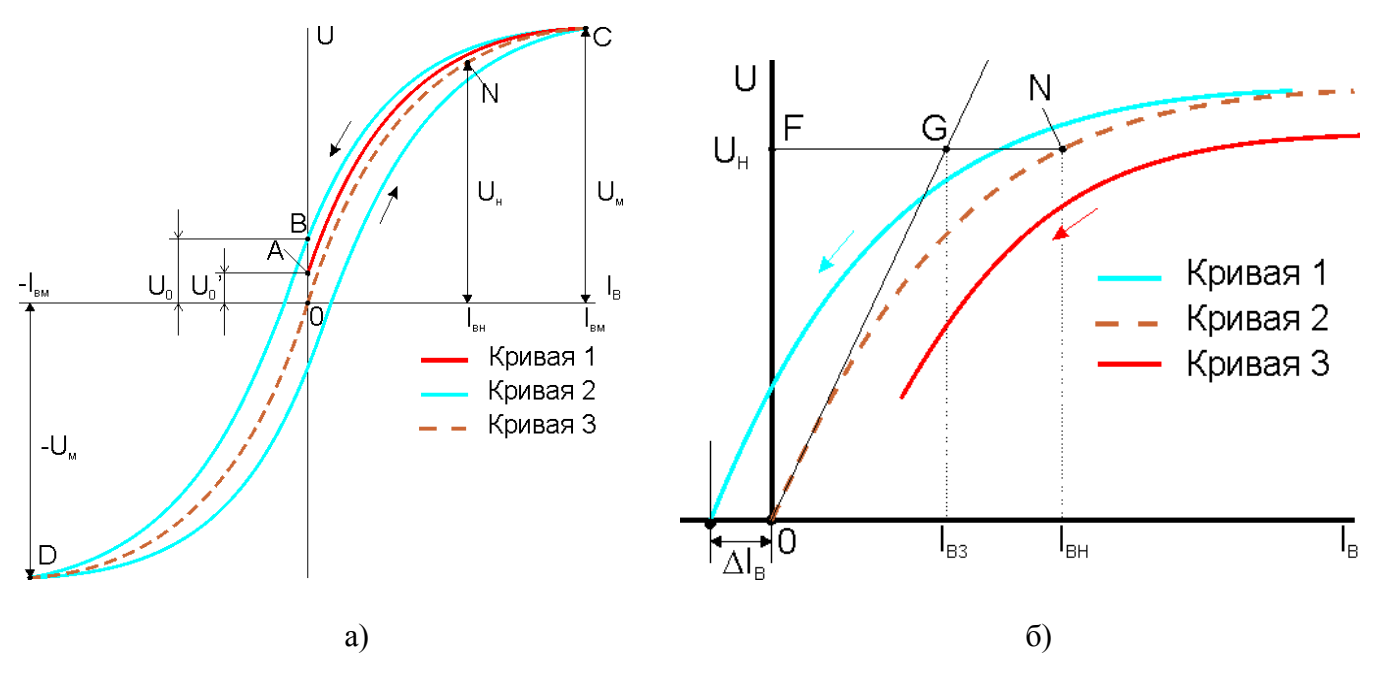

Рис.2

Зависимость *U=f(IВ)* повторяет в некотором масштабе зависимость, *Ф=f(IВ)* т. е. представляет характеристику намагничивания машины. В машине всегда имеется остаточный магнитный поток, поэтому в начальный момент времени при *IВ=0* на зажимах генератора будет присутствовать напряжение  $U_0' = E_0'$ .

При увеличении тока возбуждения *I<sup>В</sup>* от 0 до наибольшего значения *I<sup>M</sup>* зависимость *U=f(IВ)* будет соответствовать кривой 1 и достигнет значения  $U_M$ . Обычно  $U_M$ = $(1.1-1.25)U_H$ .

При снижении тока возбуждения кривая напряжения 2 проходит выше кривой 1 вследствие возросшего значения остаточного магнитного потока. Если при  $I_B=0$  изменить полярность возбуждения и увеличивать *I<sup>В</sup>* в обратном направлении, кривая пройдет через точку D соответствующую значению *–UМ*. Вернувшись к значению тока возбуждения равному нулю получим полную петлю гистерезиса. Штриховой линией на рис.2а. показана расчетная x.х.х., которая имеет в начальной части прямолинейный характер вследствие того, что при малых токах возбуждения почти вся МДС идет на проведение магнитного потока через зазор, т. е. среду с постоянной магнитной проницаемостью. Далее идет средненасыщенная часть характеристики холостого хода - колено кривой, а затем ее сильнонасыщенная часть.

Точка N, соответствующая номинальному напряжению *UН*, обычно лежит на колене кривой, так как при работе машины на прямолинейной части кривой напряжение генератора неустойчиво, а при работе на насыщенной части кривой ограничивается возможность регулирования напряжения и возрастают магнитные потери.

Поскольку х.х.х. не является однозначной функцией, то рекомендуют два способа нахождения расчетной х.х.х. При первом способе снимается полная петля х.х.х. и за расчетную характеристику принимается средняя линия, проходящая через начало координат (рис2а., кривая 3). Применяется этот способ для машин мощностью менее 1 кВт.

При втором способе снимают только нисходящую ветвь, начиная ее с наибольшего значения тока возбуждения (рис2б.). Для получения расчетной х.х.х., проходящей через начало координат, снятую характеристику смещают по оси абсцисс на величину  $\Delta$ IB ,полученной путем графической экстраполяции этой характеристики до пересечения с осью абсцисс.

Х.х.х. позволяет оценить степень насыщения машины по величине коэффициента насыщения *kH*. Согласно рис.2б. *k<sup>H</sup>* можно определить по формуле:

$$
k_H = \frac{I_{BH}}{I_{B3}}
$$
\n<sup>(3)</sup>

где *IВН* –ток возбуждения, обеспечивающий при холостом ходе номинальную *Е<sup>Н</sup>* или *UН*;

*IВЗ* – часть тока возбуждения, которая соответствует магнитному напряжению воздушного зазора.

Считается, что при  $k$ <sup>*H*</sup> ≤ 1,2 – машина слабо насыщена;  $k_H$  = 1,2 .. 1,4 – машина насыщена средне;  $k_H \geq 1.4$  – машина сильно насыщена.

По х.х.х. можно определить долю остаточного магнитного потока от потока при номинальном напряжени. Так как  $E \sim \Phi$ , то  $\delta \Phi_0 \sim \delta U_0$ . Следовательно, величину  $\delta \Phi_0$  в процентах можно найти как:

$$
\delta \Phi_0 = \frac{U_0}{U_H} 100 \,\%
$$
\n<sup>(4)</sup>

Обычно  $\delta\Phi_0$  не превышает 2-3%.

**Нагрузочная характеристика** показывает ту же зависимость, что и характеристика холостого хода, но при некотором токе якоря неизменном на протяжении опыта: *U=f(IВ)* при *I=const, n=const*.

Вследствие падения напряжения на сопротивлениях якорной обмотки и размагничивающего действия МДС *F<sup>Я</sup>* обмотки якоря нагрузочные характеристики генераторов независимого возбуждения проходят ниже и правее характеристики холостого хода (кривая 3 рис.2б).

**Внешняя характеристика** выражает зависимость напряжения генератора от тока нагрузки *U=f(I)* при неизменном значении тока возбуждения *I<sup>В</sup> =const* и скорости вращения *n=const*.

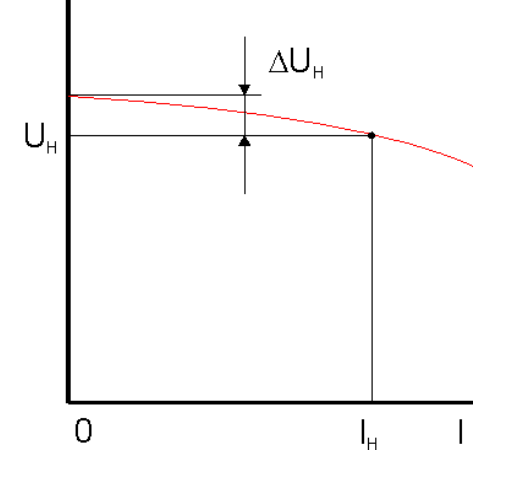

Рис. 3

У генераторов независимого возбуждения внешняя характеристика падающая: по мере увеличения нагрузки (тока якоря) напряжение генератора уменьшается из-за роста падения<br>напряжения на сопротивлении якорной цепи (см. уравнение напряжения (2)) и напряжения на сопротивлении якорной цепи (см. уравнение напряжения (2)) и размагничивающего действия МДС обмотки якоря, уменьшающей магнитный поток, а следовательно и *Е* якорной обмотки.

Внешнюю характеристику рекомендуется снимать при таком возбуждении  $I_B = I_{BH}$ , когда  $I = I_H$ и *U=U<sup>Н</sup>* (номинальный режим). При переходе к холостому ходу *I=0* (напряжение возрастает на определенную величину  $\Delta U_H$  (рис.4)). Номинальное изменением напряжения генератора в процентах можно найти как:

$$
\delta U_{H} = \frac{\Delta U_{H}}{U_{H}} 100\,\%
$$
\n<sup>(5)</sup>

Для генераторов постоянного тока с независимым возбуждением величина  $\delta U_H$  составляет 5-15%.

Точка внешней характеристики с *U=0* определяет значение тока короткого замыкания машины при полном возбуждении. Сопротивление  $R_A$  мало и ток в 5-15 раз превышает  $I_B$ , который опасен для машины, так как возникает круговой огонь, большие механические усилия и моменты вращения.

**Регулировочная характеристика**  $I_B = f(I)$  при  $U = const$  и  $n = const$  определяет закон изменения тока возбуждения, для поддержания величины напряжения на зажимах машины неизменным при изменении нагрузки.

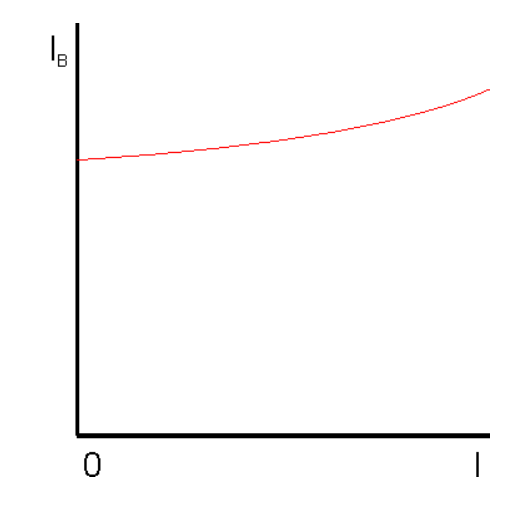

Рис. 4

У генераторов с независимым возбуждением регулировочные характеристики возрастающие, что объясняется падающим характером внешних.

С увеличением тока нагрузки *I* ток возбуждения *I<sup>В</sup>* необходимо несколько увеличить, чтобы компенсировать падение напряжения *RЯI* и действие реакции якоря. При переходе от холостого хода с  $U=U_H$ , к номинальной нагрузке  $I=I_H$  увеличение тока возбуждения составляет 15–25 % (рис.4).

### *Методика эксперимента*

Исследование режимов работы генератора постоянного тока с независимым возбуждением проводятся на модульном учебном комплексе МУК-ЭП1, который состоит из:

блока питания двигателя постоянного тока БПП1;

блока питания асинхронного двигателя БПА1;

электромашинного агрегата МА1-АП.

В качестве исследуемого генератора постоянного тока использован двигатель ПЛ073У3 (220В, 180 Вт, 1500 об/мин). Автоматическая коммутация обмоток двигателя и подключение измерительных приборов осуществляется в блоке БПП1.

В качестве электрической машины, вращающей вал генератора использован асинхронный двигатель (АД) АИР63А4 (220В, 250 Вт, 1395 об/мин) с соединением обмоток типа «треугольник». Автоматическая коммутация обмоток АД и подключение измерительных приборов к нему осуществляется в блоке БПА1.

При работе с комплексом МУК-ЭП1 необходимо соблюдать следующую последовательность в работе:

**Работа с БПА1.** Включите БПА1 в сеть. Установите нажатием кнопки «Треугольник» соответствующий режим коммутации обмоток асинхронного двигателя и измерительных приборов. Включение питания обмоток АД осуществляется нажатием кнопки «Пуск/Стоп». Отключение режима двигателя осуществляется повторным нажатием кнопки «Пуск/Стоп».

Регулировка частоты сети при внешнем управлении осуществляется регулятором F<sub>ИНВ</sub>. Внимание: Запуск АД должен осуществляться при отсутствии нагрузки на валу.

**Работа с БПП1.** Включите БПП1 в сеть. Установите нажатием кнопок «Генератор» и соединение обмоток «Независимое возбуждение» соответствующий режим коммутации обмоток двигателя постоянного тока и измерительных приборов. Для запуска ДПТ в режиме торможения необходимо в блоке БПП1 нажать кнопку «Пуск/Стоп». Остановка ДПТ осуществляется повторным нажатием кнопки «Пуск/Стоп».

Управление нагрузкой генератора осуществляется нажатием кнопок «+» и «-».

**Работа с тахометром.** Измерение частоты вращения производится при помощи тахометра, который расположен в электромашинном агрегате МА1-АП. В случае возникновения аварийной ситуации нажмите кнопку аварийного останова типа «Грибок», расположенной на передней панели машинного агрегата МА1-АП.

Схема работы комплекса после коммутаций блоков представлена на рис. 5.

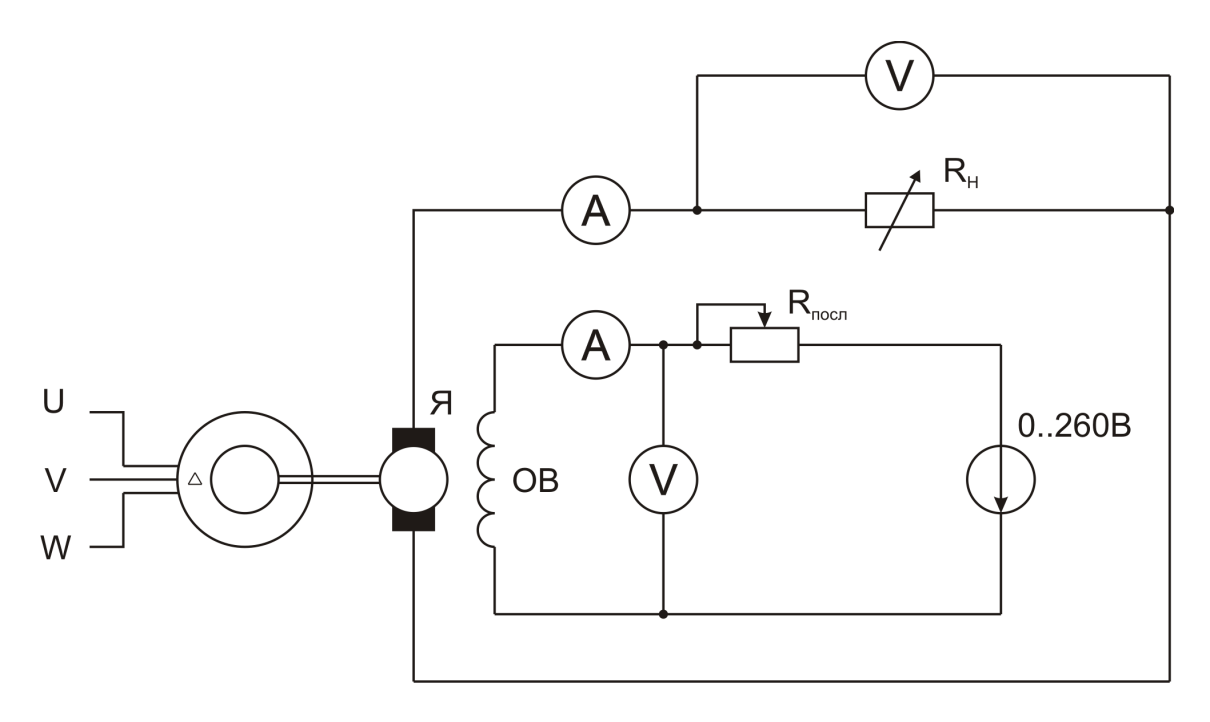

Рис. 5

#### *Рекомендуемое задание*

1. Снять экспериментальную характеристику холостого хода: *U=f(IВ)* при *n=const.*

Характеристика снимается следующим образом:

Осуществите запуск АД. После разгона двигателя установите по тахометру частоту работы преобразователя соответствующей 1500 об/мин двигателя.

Осуществите пуск генератора постоянного тока с независимым возбуждением. Установите максимальное значение тока возбуждения. Для этого реостат  $R_{\text{moch}}$  переведите в нулевое положение, а регулятор напряжения обмотки возбуждения переведите в максимальное положение.

Постепенно уменьшая значение тока возбуждения снять характеристику холостого хода (10-12 точек). Это можно осуществить путем уменьшения напряжения обмотки возбуждения или увеличением значения реостата возбуждения R<sub>посл</sub>. Обороты вала двигателя необходимо контролировать с помощью тахометра. Корректировку оборотов двигателя проводить преобразователем блока БПА1.

— По данным опыта построить экспериментальную характеристику холостого хода U=f(I<sub>B</sub>).

2. Снять экспериментальную нагрузочную характеристику: *U=f(IВ)* при *n=cons, I=const.*

Характеристика снимается следующим образом:

Осуществите запуск АД. После разгона двигателя установите по тахометру частоту работы преобразователя соответствующей 1500 об/мин двигателя.

Осуществите пуск генератора постоянного тока с независимым возбуждением. Установите максимальное значение тока возбуждения. Для этого реостат *Rпосл* переведите в нулевое положение, а регулятор напряжения обмотки возбуждения переведите в максимальное положение.

Кнопками «+», «-» управления нагрузкой установите значение тока якоря близким 500 мА. Регулятор напряжения обмотки возбуждения добейтесь точного значения тока якоря 500 мА. Запишите показания амперметра обмотки возбуждения и вольтметра якорной обмотки.

Уменьшите кнопкой «-» нагрузку. Регулятором напряжения обмотки возбуждения добейтесь также точного значения тока якоря 500 мА. Запишите показания амперметра обмотки возбуждения и вольтметра якорной обмотки.

Приделайте аналогичные опыты, уменьшая сопротивление нагрузки до минимального значения.

По данным опытов построить на графике х.х.х. нагрузочную характеристику *U=f(IВ)*.

3. Снять экспериментальную внешнюю характеристику *U=f(I)* при *I<sup>В</sup> =const* и *n=const*.

Характеристика снимается следующим образом:

Осуществите запуск АД. После разгона двигателя установите по тахометру частоту работы преобразователя соответствующей 1500 об/мин двигателя.

Осуществите пуск генератора постоянного тока с независимым возбуждением. Установите ток возбуждения равный 250мА. Меняя сопротивление нагрузки, установите значение тока якоря близкое к 700мА. Меняя ток возбуждения, добейтесь показаний тока якоря 700 мА. Напряжение на генераторе будет соответствовать выбранному номинальному значению. Сохраняя неизменными значения тока возбуждения и скорость вращения двигателя и увеличивая значение сопротивления нагрузки снять внешнюю характеристику *U=f(I)*. По результатам измерения рассчитайте номинальное изменение напряжения генератора в процентах  $\delta U_H$ 

4. Снять экспериментальную регулировочную характеристику *IВ=f(I)* при *U=const* и *n=const*. Характеристика снимается следующим образом:

Осуществите запуск АД. После разгона двигателя установите по тахометру частоту работы преобразователя соответствующей 1500 об/мин двигателя.

Осуществите пуск генератора постоянного тока с независимым возбуждением в режиме холостого хода. Установите значение тока возбуждения, соответствующее номинальному значению напряжения (равному выборному значению в п.3).

Уменьшите значение сопротивления нагрузки кнопкой «-» на один шаг. Меняя ток возбуждения добейтесь номинального значения напряжения генератора.

Уменьшая сопротивление до минимального значения, получите регулировочную характеристику.

#### *Список использованных источников*

Лабораторная №1 по курсу «Электрические машины». Методические указания к лабораторным работам для студентов специальностей 10.01, 10.04, 17.01, 18.09, 21.05 дневного, вечернего и заочного / Сост.: А. С. Чернышова. – Владивосток: ДВПИ, 2003.